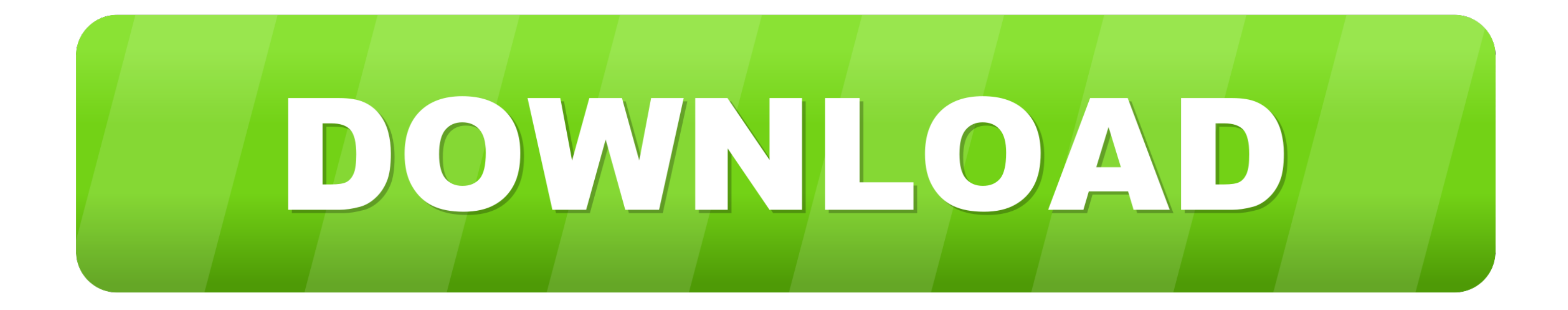

## [Low Orbit Ion Cannon Download Mac](https://fancli.com/1vk35g)

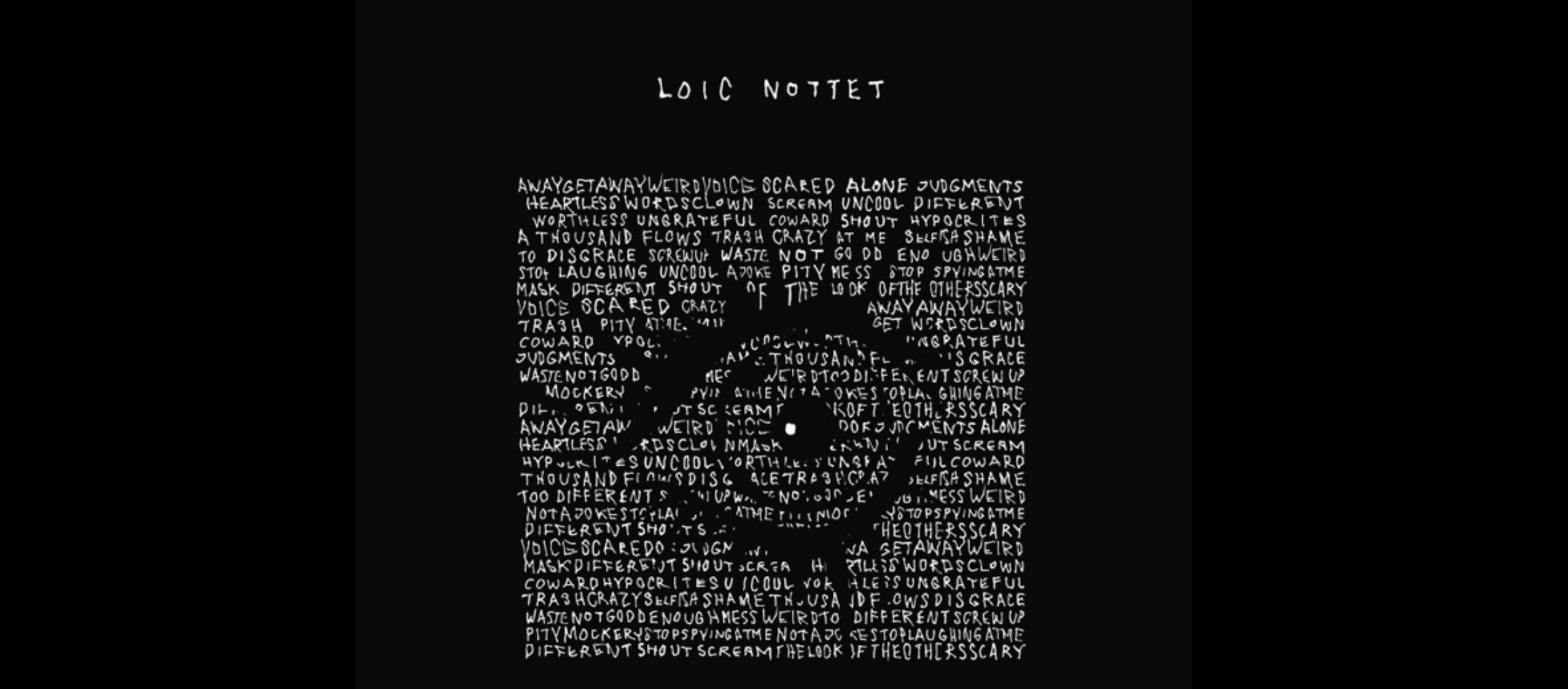

MILLION EYES

[Low Orbit Ion Cannon Download Mac](https://fancli.com/1vk35g)

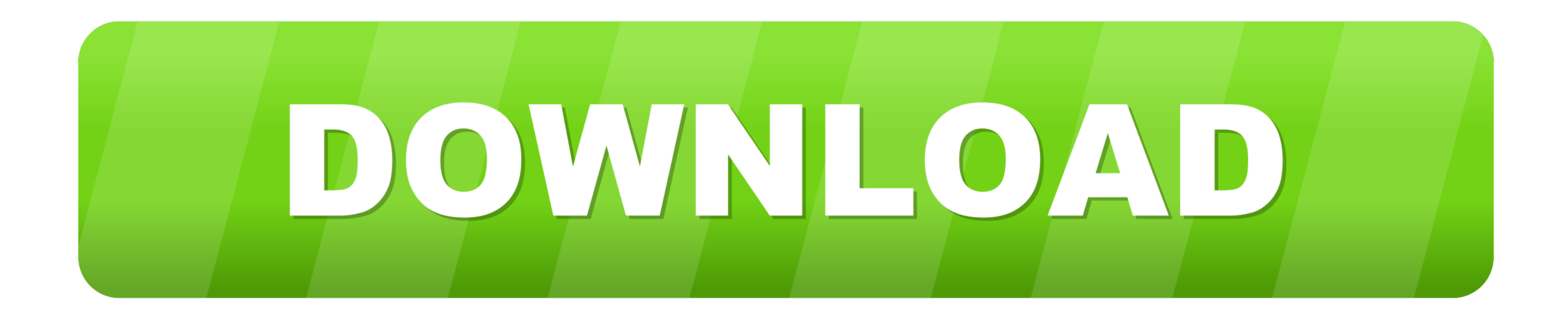

Step 4: Now click on the Big Button labelled "IMMA CHARGIN MAH LAZER" Step 5: PROFIT!!11! You have just mounted an attack on the target, well done – I guess.

Features: -Full control over traffic flow -Send data packet to any IP address -Various methods to send data packets (HTTP, UDP, or TCP) -Retrieve IP address from any real web-address -Send data packets to any port -Fast an (: Note: This is my first published application to the google play store, Enjoy!INSTRUCTIONS ON HOW TO USE THIS APPLICATION: 1.. To get the full leverage you need a large network of users all attacking the same target at t DDoS attack (as seen by the Anonymous attacks on PayPal, Mastercard etc).. List updated: 9/2/2019 1:48:00 PM High Orbit Ion Cannon (HOIC) is a free, open-source network stress application developed by Anonymous, a hacktivi (LOIC).

orbit cannon, orbit cannon gta, orbit cannon ddos, orbit cannon nozzle, orbit cannonball, high orbit cannon, low earth orbit cannon, low orbit cannon mac, low orbit cannon apk, minecraft orbital cannon, cannon orbit gif, o ddos

May 07, 2019 Low Orbit Ion Cannon - An open source network stress tool, written in C#.. It was launched in retaliation for the shutting down of Megaupload, a filesharing website, and targeted websites belonging to the U. 1 the ip, you still need to CLICK get IP.. Used for denial of service (DoS) and distributed denial of service (DDoS) attacks, it functions by flooding target systems with junk HTTP GET and POST requests.. LOIC Download Low O Cannon 2 0 0 4-1 here: LOIC Low Orbit Ion Cannon Source Code here: Or read more.

## **orbit cannon**

Methods of mitigationHOIC's deceptive and variation techniques make it more difficult for traditional security tools and firewalls to pinpoint and block DDoS attacks.. LOIC - Low Orbit Ion Cannon Install the LOIC in window Alternatives to Low Orbit Ion Cannon for Windows, Web, Mac, Linux, Self-Hosted and more.

Download Low Orbit Ion Cannon for Windows now from Softonic: 100% safe and virus free.. This software is provided by the copyright holder or contributors 'as is' and any express or implied warranties, including, but not li fitness for a particular purpose are disclaimed.. It is based on flooding When you attack the victim, he gets an incomplete SYN message.. The popularity came about as it has a version by Anonymous with an IRC based control attack single targets.. This differs from LOIC, which requires thousands of users to coordinate and launch an attack. e10c415e6f

## **orbit cannon ddos**

## **orbit cannonball**